# **Ethereum Name Record (ENR) library for Python Documentation**

*Release 0.5.0*

**The Ethereum Foundation**

**Nov 30, 2020**

# **Contents**

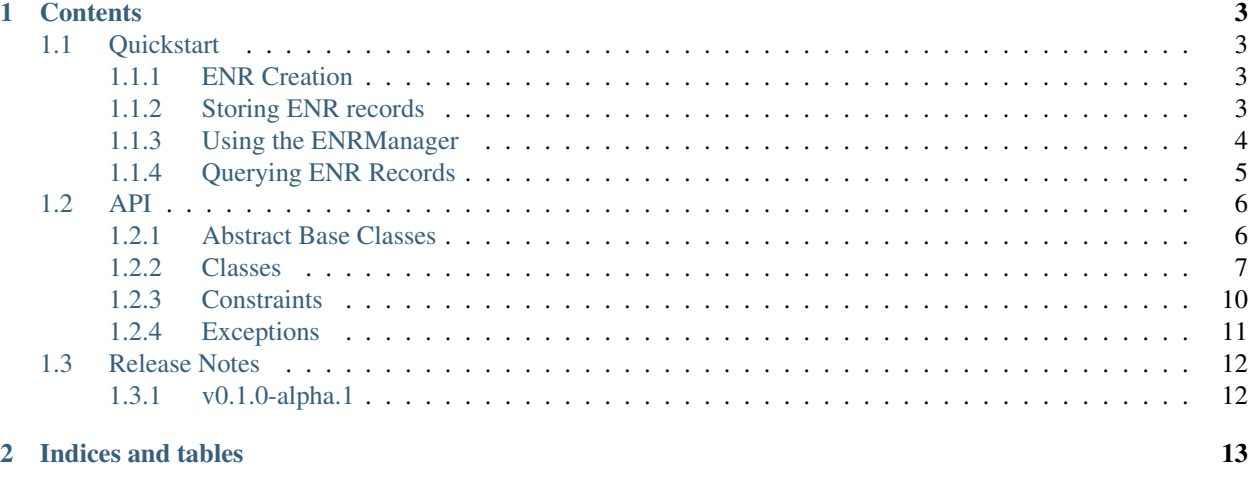

**[Index](#page-18-0)** 15

Python library for ENR (EIP-778) records

# CHAPTER<sup>1</sup>

#### **Contents**

### <span id="page-6-1"></span><span id="page-6-0"></span>**1.1 Quickstart**

#### <span id="page-6-2"></span>**1.1.1 ENR Creation**

You can create an ENR record as follows.

```
>>> from eth_keys import keys
>>> from eth_enr import UnsignedENR, ENR
>>> private_key = keys.PrivateKey(b'unicornsrainbowsunicornsrainbows')
>>> unsigned_enr = UnsignedENR(
... sequence_number=1,
... kv_pairs={
... b'id': b'v4',
... b'secp256k1': private_key.public_key.to_compressed_bytes(),
... b'unicorns': b'rainbows',
... })
>>> enr = unsigned_enr.to_signed_enr(private_key.to_bytes())
>>> enr
enr:-Ie4QNRDUVEiOYTwwki59qs5SY_ofKSCbFL2BuslZ9fsZXGEMOlfxkFGpojFUj_
˓→ArnHMh4bv6E26frE1NII7z4xK9I0BgmlkgnY0iXNlY3AyNTZrMaEDvfDdonz3wUFd66sirz_
˓→3a0oRlsc9rlKp0SQeHEkcC6iIdW5pY29ybnOIcmFpbmJvd3M
>>> enr == ENR.from_repr("enr:-Ie4QNRDUVEiOYTwwki59qs5SY_
→ofKSCbFL2BuslZ9fsZXGEMOlfxkFGpojFUj_
˓→ArnHMh4bv6E26frE1NII7z4xK9I0BgmlkgnY0iXNlY3AyNTZrMaEDvfDdonz3wUFd66sirz_
→3a0oRlsc9rlKp0SQeHEkcC6iIdW5pY29ybnOIcmFpbmJvd3M") # recover an ENR from it's text
˓→representation
True
```
#### <span id="page-6-3"></span>**1.1.2 Storing ENR records**

You can use the eth\_enr.ENRDB to store ENR records. The underlying storage is flexible and accepts any dictionary-like object.

```
>>> from eth_keys import keys
>>> from eth_enr import UnsignedENR, ENRDB
>>> private_key = keys.PrivateKey(b'unicornsrainbowsunicornsrainbows')
>>> unsigned_enr = UnsignedENR(
... sequence_number=1,
... kv_pairs={
... b'id': b'v4',
... b'secp256k1': private_key.public_key.to_compressed_bytes(),
... })
>>> enr = unsigned_enr.to_signed_enr(private_key.to_bytes())
>>> enr_db = ENRDB({})
>>> enr_db.get_enr(enr.node_id) # not yet in database
Traceback (most recent call last):
 File "/home/piper/.pyenv/versions/3.6.9/lib/python3.6/doctest.py", line 1330, in \_\_˓→run
   compileflags, 1), test.globs)
 File "<doctest default[6]>", line 1, in <module>
   enr_db.get_enr(enr.node_id) # not yet in database
 File "/home/piper/projects/eth-enr/eth_enr/enr_db.py", line 57, in get_enr
   return rlp.decode(self.db[self._get_enr_key(node_id)], sedes=ENR) # type: ignore
KeyError: b'l?\x85b\xc8\x03\xbf\xae5\xa8\xf5K\x85\x82\xa2\x89V\xb9
\rightarrow%\x93M\x03\xdd\xb4Xu\xe1\x8e\x85\x93\x12\xc1:enr'
>>> enr_db.set_enr(enr)
>>> enr_db.get_enr(enr.node_id)
enr:-HW4QDBN_
→uzB2BgXNgpjCN83hSE13oI46ZtFOmWnmYkGTZWrfRF6Yk60HcoiyuLDXqCTcj8fqk2DWetU2ZYJrXUEylIBgmlkgnY0iXNlY3A
˓→3a0oRlsc9rlKp0SQeHEkcC6g
>>> updated_enr = UnsignedENR(
... sequence_number=2,
... kv_pairs={
... b'id': b'v4',
... b'secp256k1': private_key.public_key.to_compressed_bytes(),
... }).to_signed_enr(private_key.to_bytes())
>>> enr_db.set_enr(updated_enr)
>>> enr_db.set_enr(enr, raise_on_error=True) # throws exception due to old sequence
˓→number
Traceback (most recent call last):
 File "/home/piper/.pyenv/versions/3.6.9/lib/python3.6/doctest.py", line 1330, in \_\_ightharpoonuprun
    compileflags, 1), test.globs)
 File "<doctest default[11]>", line 1, in <module>
   enr_db.set_enr(enr) # throws exception due to old sequence number
 File "/home/piper/projects/eth-enr/eth_enr/enr_db.py", line 51, in set_enr
    f"Cannot overwrite existing ENR ({existing_enr.sequence_number}) with old one "
eth_enr.exceptions.OldSequenceNumber: Cannot overwrite existing ENR (2) with old one
ightharpoonup (1)
>>> assert enr_db.get_enr(updated_enr.node_id) == updated_enr
```
#### <span id="page-7-0"></span>**1.1.3 Using the ENRManager**

The eth enr. ENRMAnager automates creation, updating, and storage of ENR records.

```
>>> from eth_keys import keys
>>> from eth_enr import ENRManager, ENRDB
>>> private_key = keys.PrivateKey(b'unicornsrainbowsunicornsrainbows')
>>> manager = ENRManager(private_key, ENRDB({}))
```
(continues on next page)

```
(continued from previous page)
>>> manager.enr
enr:-HW4QDBN_
→uzB2BgXNgpjCN83hSE13oI46ZtFOmWnmYkGTZWrfRF6Yk60HcoiyuLDXqCTcj8fqk2DWetU2ZYJrXUEylIBgmlkgnY0iXNlY3A
˓→3a0oRlsc9rlKp0SQeHEkcC6g
>>> manager.enr.sequence_number
1
>>> manager.update((b'foo', b'bar'))
>>> manager.enr
enr:-H24QNUv1DBIpMITIUjJN8s7foWBJ33rR0liWCu4nVDaXk7ACcXpiMiFJHPC8UKTNkXfN3DXGwPX-
˓→Q6KL1uMZwNeyGMCg2Zvb4NiYXKCaWSCdjSJc2VjcDI1NmsxoQO98N2ifPfBQV3rqyKvP_
˓→drShGWxz2uUqnRJB4cSRwLqA
>>> manager.enr[b'foo']
b'bar'
>>> manager.enr.sequence_number
\mathfrak{D}>>> manager.update((b'foo', None)) # `None` triggers removal of a key.
>>> manager.enr
enr:-HW4QFeb9Qg_RNSWamKytj4Eh2eICVKSauQfp4PMY45YQdGzAyFnLjZBU-IuktiGKGiEz2nbEo6w4qNOu_
˓→D2Xdmr08gDgmlkgnY0iXNlY3AyNTZrMaEDvfDdonz3wUFd66sirz_3a0oRlsc9rlKp0SQeHEkcC6g
>>> manager.enr[b'foo']
Traceback (most recent call last):
 File "/home/piper/.pyenv/versions/3.6.9/lib/python3.6/doctest.py", line 1330, in __
\rightarrowrun
    compileflags, 1), test.globs)
 File "<doctest default[10]>", line 1, in <module>
   manager.enr[b'foo']
 File "/home/piper/projects/eth-enr/eth_enr/enr.py", line 93, in __getitem_
   return self. kv pairs[key]
KeyError: b'foo'
```
### <span id="page-8-0"></span>**1.1.4 Querying ENR Records**

You can use the eth\_enr.QueryableENRDB which exposes the same API as eth\_enr.ENRDB with one additional eth\_enr.QueryableENRDB.query() method.

The eth enr. QueryableENRDB operates on top of any SOLite3 database using the sqlite3 standard library.

```
>>> import sqlite3
>>> from eth_keys import keys
>>> from eth_enr import UnsignedENR, QueryableENRDB
>>> from eth_enr.constraints import KeyExists
>>> private_key_a = keys.PrivateKey(b'AAAAAAAAAAAAAAAAAAAAAAAAAAAAAAAA')
>>> private_key_b = keys.PrivateKey(b'BBBBBBBBBBBBBBBBBBBBBBBBBBBBBBBB')
>>> private_key_c = keys.PrivateKey(b'CCCCCCCCCCCCCCCCCCCCCCCCCCCCCCCC')
>>> enr_a = UnsignedENR(
... sequence_number=1,
... kv_pairs={
... b'id': b'v4',
... b'secp256k1': private_key_a.public_key.to_compressed_bytes(),
... b'unicorns': b'rainbows',
... }).to_signed_enr(private_key_a.to_bytes())
>>> enr_b = UnsignedENR(
... sequence number=7,
... kv_pairs={
... b'id': b'v4',
```
(continues on next page)

(continued from previous page)

```
... b'secp256k1': private_key_b.public_key.to_compressed_bytes(),
... b'unicorns': b'rainbows',
... b'cupcakes': b'sparkles',
... }).to_signed_enr(private_key_b.to_bytes())
>>> enr_c = UnsignedENR(
... sequence_number=2,
... kv_pairs={
... b'id': b'v4',
... b'secp256k1': private_key_c.public_key.to_compressed_bytes(),
... }).to_signed_enr(private_key_c.to_bytes())
>>> connection = sqlite3.connect(":memory:")
>>> enr_db = QueryableENRDB(connection)
>>> enr_db.set_enr(enr_a)
>>> enr_db.set_enr(enr_b)
>>> enrs with unicorns = tuple(enr db.query(KeyExists(b'unicorns')))
>>> assert enr_a in enrs_with_unicorns
>>> assert enr_b in enrs_with_unicorns
>>> assert enr_c not in enrs_with_unicorns
>>> enrs_with_cupcakes = tuple(enr_db.query(KeyExists(b'cupcakes')))
>>> assert enr_a not in enrs_with_cupcakes
>>> assert enr_b in enrs_with_cupcakes
>>> assert enr_c not in enrs_with_cupcakes
```
### <span id="page-9-0"></span>**1.2 API**

#### <span id="page-9-1"></span>**1.2.1 Abstract Base Classes**

```
class eth_enr.abc.CommonENRAPI
    Bases: collections.abc.Mapping, typing.Generic, abc.ABC
    get_signing_message() → bytes
    identity_scheme
    node_id
    public_key
    sequence_number
class eth_enr.abc.UnsignedENRAPI
    Bases: eth_enr.abc.CommonENRAPI
    to_signed_enr(private_key: bytes) → eth_enr.abc.ENRAPI
class eth_enr.abc.ENRAPI
    Bases: eth_enr.abc.CommonENRAPI
    classmethod from_repr(representation: str, identity_scheme_registry: collections.UserDict) →
                             eth_enr.abc.ENRAPI
    signature
    validate_signature() → None
class eth_enr.abc.ENRManagerAPI
    Bases: abc.ABC
    enr
```

```
update(*kv_pairs) \rightarrow None
```
Update the ENR record with the provided key/value pairs. Providing *None* for a value will result in the associated key being removed from the ENR.

**class** eth\_enr.abc.**IdentitySchemeAPI**

Bases: [abc.ABC](https://docs.python.org/3.6/library/abc.html#abc.ABC)

**classmethod create\_enr\_signature**(*enr: eth\_enr.abc.CommonENRAPI*, *private\_key: bytes*)  $\rightarrow$  bytes

Create and return the signature for an ENR.

**classmethod extract\_node\_id**(*enr: eth\_enr.abc.CommonENRAPI*) → New-Type.<locals>.new\_type

Retrieve the node id from an ENR.

- **classmethod extract\_public\_key**(*enr: eth\_enr.abc.CommonENRAPI*) → bytes Retrieve the public key from an ENR.
- **classmethod validate\_enr\_signature**(*enr: eth\_enr.abc.ENRAPI*) → None Validate the signature of an ENR.
- **classmethod validate\_enr\_structure**(*enr: eth\_enr.abc.CommonENRAPI*) → None Validate that the data required by the identity scheme is present and valid in an ENR.

eth\_enr.abc.**IdentitySchemeRegistryAPI** alias of [collections.UserDict](https://docs.python.org/3.6/library/collections.html#collections.UserDict)

**class** eth\_enr.abc.**ENRDatabaseAPI**

Bases: [abc.ABC](https://docs.python.org/3.6/library/abc.html#abc.ABC)

**delete\_enr**(*node\_id: NewType.<locals>.new\_type*) → None

**get** enr (*node id: NewType.<locals>.new type*)  $\rightarrow$  eth enr.abc.ENRAPI

**set\_enr**(*enr: eth\_enr.abc.ENRAPI*, *raise\_on\_error: bool = False*) → None

**class** eth\_enr.abc.**QueryableENRDatabaseAPI** Bases: eth\_enr.abc.ENRDatabaseAPI

**query**(*\*constraints*) → Iterable[eth\_enr.abc.ENRAPI]

#### <span id="page-10-0"></span>**1.2.2 Classes**

**class** eth\_enr.enr.**ENR**(*sequence\_number: int, kv\_pairs: Mapping[bytes, Any], signature: bytes, identity\_scheme\_registry: collections.UserDict = {b'v4': <class 'eth\_enr.identity\_schemes.V4IdentityScheme'>, b'v4-compat': <class 'eth\_enr.identity\_schemes.V4CompatIdentityScheme'>}*)

Bases: eth\_enr.enr.ENRCommon, eth\_enr.sedes.ENRSedes, eth\_enr.abc.ENRAPI

**classmethod from\_repr**(*representation: str*, *identity\_scheme\_registry:*  $\text{co} \cdot \text{co} \cdot \text{U} \cdot \text{C}$  =  $\text{C} \cdot \text{U} \cdot \text{C} \cdot \text{C} \cdot \$ *'eth\_enr.identity\_schemes.V4IdentityScheme'>*, *b'v4-compat': <class 'eth\_enr.identity\_schemes.V4CompatIdentityScheme'>}*) → eth\_enr.enr.ENR

#### **signature**

**validate\_signature**() → None

<span id="page-11-0"></span>**class** eth\_enr.enr.**UnsignedENR**(*sequence\_number: int, kv\_pairs: Mapping[bytes, Any], identity\_scheme\_registry: collections.UserDict = {b'v4': <class 'eth\_enr.identity\_schemes.V4IdentityScheme'>, b'v4-compat': <class 'eth\_enr.identity\_schemes.V4CompatIdentityScheme'>}*) Bases: eth\_enr.enr.ENRCommon, eth\_enr.abc.UnsignedENRAPI

**to\_signed\_enr**(*private\_key: bytes*) → eth\_enr.enr.ENR

**class** eth\_enr.enr\_manager.**ENRManager**(*private\_key: eth\_keys.datatypes.PrivateKey*, *enr\_db: eth\_enr.abc.ENRDatabaseAPI*, *kv\_pairs: Optional[Mapping[bytes*, *bytes]] = None*, *identity\_scheme\_registry: collections.UserDict = {b'v4': <class 'eth\_enr.identity\_schemes.V4IdentityScheme'>*, *b*'*v4-compat*': <class *'eth\_enr.identity\_schemes.V4CompatIdentityScheme'>}*)

Bases: eth\_enr.abc.ENRManagerAPI

**enr**

#### **logger = <Logger eth\_enr.ENRManager (WARNING)>**

 $update(*kv\_pairs) \rightarrow None$ 

Update the ENR record with the provided key/value pairs. Providing *None* for a value will result in the associated key being removed from the ENR.

- **class** eth\_enr.identity\_schemes.**IdentitySchemeRegistry**(*\*\*kwargs*) Bases: [collections.UserDict](https://docs.python.org/3.6/library/collections.html#collections.UserDict)
	- **register**(*identity\_scheme\_class: Type[IdentitySchemeAPI]*) → Type[eth\_enr.abc.IdentitySchemeAPI] Class decorator to register identity schemes.

```
class eth_enr.identity_schemes.V4IdentityScheme
    Bases: eth_enr.abc.IdentitySchemeAPI
```
**classmethod create\_enr\_signature**(*enr: eth\_enr.abc.CommonENRAPI*, *private\_key: bytes*)  $\rightarrow$  bytes

Create and return the signature for an ENR.

**classmethod extract\_node\_id**(*enr: eth\_enr.abc.CommonENRAPI*) → New-Type.<locals>.new\_type

Retrieve the node id from an ENR.

**classmethod extract\_public\_key**(*enr: eth\_enr.abc.CommonENRAPI*) → bytes Retrieve the public key from an ENR.

#### **id = b'v4'**

**private\_key\_size = 32**

```
public_key_enr_key = b'secp256k1'
```
**classmethod validate\_compressed\_public\_key**(*public\_key: bytes*) → None

- **classmethod validate\_enr\_signature**(*enr: eth\_enr.abc.ENRAPI*) → None Validate the signature of an ENR.
- **classmethod validate\_enr\_structure**(*enr: eth\_enr.abc.CommonENRAPI*) → None Validate that the data required by the identity scheme is present and valid in an ENR.
- **classmethod validate\_signature**(*\**, *message\_hash: bytes*, *signature: bytes*, *public\_key:*  $b \vee t \vee s$ )  $\rightarrow$  None
- **classmethod validate\_uncompressed\_public\_key**(*public\_key: bytes*) → None

<span id="page-12-0"></span>**class** eth\_enr.identity\_schemes.**V4CompatIdentityScheme**

Bases: eth\_enr.identity\_schemes.V4IdentityScheme

An identity scheme to be used for locally crafted ENRs representing remote nodes that don't support the ENR extension.

ENRs using this identity scheme have a zero-length signature.

```
classmethod create_enr_signature(enr: eth_enr.abc.CommonENRAPI, private_key: bytes)
                                             \rightarrow bytes
```
Create and return the signature for an ENR.

**id = b'v4-compat'**

**classmethod validate\_enr\_signature**(*enr: eth\_enr.abc.ENRAPI*) → None Validate the signature of an ENR.

**class** eth\_enr.enr\_db.**ENRDB**(*db: MutableMapping[bytes, bytes], identity\_scheme\_registry: collections.UserDict = {b'v4': <class 'eth\_enr.identity\_schemes.V4IdentityScheme'>, b'v4-compat': <class 'eth\_enr.identity\_schemes.V4CompatIdentityScheme'>}*)

Bases: eth\_enr.abc.ENRDatabaseAPI

**delete\_enr**(*node\_id: NewType.<locals>.new\_type*) → None

**get\_enr**(*node\_id: NewType.<locals>.new\_type*) → eth\_enr.abc.ENRAPI

**identity\_scheme\_registry**

**logger = <Logger eth\_enr.ENRDB (WARNING)>**

**set\_enr**(*enr: eth\_enr.abc.ENRAPI*, *raise\_on\_error: bool = False*) → None

**class** eth\_enr.query\_db.**QueryableENRDB**(*connection: sqlite3.Connection*,

*identity\_scheme\_registry: collections.UserDict* = {*b'v4':* <*class 'eth\_enr.identity\_schemes.V4IdentityScheme'>*,  $b'v4$ -compat': <class *'eth\_enr.identity\_schemes.V4CompatIdentityScheme'>}*)

Bases: eth\_enr.abc.QueryableENRDatabaseAPI

An implementation of eth\_enr.abc.QueryableENRDatabaseAPI on top of the sqlite3 module from the standard library.

For use with an in-memory database:

```
>>> connection = sqlite3.connect(":memory:")
>>> enr_db = QueryableENRDB(connection)
...
```
Or use with an on-disk database:

```
>>> connection = sqlite3.connect("/path/to/db.sqlite3")
>>> enr_db = QueryableENRDB(connection)
...
```
The database tables will lazily be created upon class instantiation if they are missing.

```
delete_enr(node_id: NewType.<locals>.new_type) → None
    Delete ENR records with the given node_id
```
Raisees KeyError if there are no records with the given node id

<span id="page-13-4"></span>**get enr** (*node id: NewType.<locals>.new*  $type$ )  $\rightarrow$  eth enr.abc.ENRAPI Retrieve the ENR record with the highest sequence number for the given node id

Raises KeyError if there are no records with the geven node\_id

#### **identity\_scheme\_registry**

#### **logger = <Logger eth\_enr.ENRDB (WARNING)>**

**query**(*\*constraints*) → Iterable[eth\_enr.abc.ENRAPI]

Query the database for records that match the given constraints.

Support constraints:

- [KeyExists](#page-13-1)
- [HasTCPIPv4Endpoint](#page-14-1)
- [HasUDPIPv4Endpoint](#page-13-2)
- [HasTCPIPv6Endpoint](#page-14-2)
- [HasUDPIPv6Endpoint](#page-13-3)

Return an iterator of matching ENR records. Only returns the record with the highest sequence number for each node\_id.

**set\_enr**(*enr: eth\_enr.abc.ENRAPI*, *raise\_on\_error: bool = False*) → None Write a record to the database.

Raise eth enr.exceptions.DuplicateRecord if there is an different existing record with the same sequence number.

#### <span id="page-13-0"></span>**1.2.3 Constraints**

```
class eth_enr.constraints.KeyExists(key: bytes)
    Bases: eth enr.abc.ConstraintAPI
```
Constrains ENR database queries to records which have a specified key.

```
>>> enr_db = ...
>>> from eth_enr.constraints import KeyExists
>>> for enr in enr_db.query(KeyExists(b"some-key")):
... print("ENR: ", enr)
```
<span id="page-13-2"></span>**class** eth\_enr.constraints.**HasUDPIPv4Endpoint**

Bases: eth\_enr.abc.ConstraintAPI

Constrains ENR database queries to records which have both the " $ip$ " and "udp" keys.

```
>>> enr_db = ...
>>> from eth_enr.constraints import has_udp_ipv4_endpoint
>>> for enr in enr_db.query(has_udp_ipv4_endpoint):
... print("ENR: ", enr)
```

```
class eth_enr.constraints.HasUDPIPv6Endpoint
    Bases: eth_enr.abc.ConstraintAPI
```
Constrains ENR database queries to records which have both the "ip6" and "udp6" keys.

```
>>> enr_db = ...
>>> from eth_enr.constraints import has_udp_ipv6_endpoint
>>> for enr in enr_db.query(has_udp_ipv6_endpoint):
... print("ENR: ", enr)
```
<span id="page-14-1"></span>**class** eth\_enr.constraints.**HasTCPIPv4Endpoint**

Bases: eth\_enr.abc.ConstraintAPI

Constrains ENR database queries to records which have both the " $ip$ " and "tcp" keys.

```
\Rightarrow enr db = \dots>>> from eth_enr.constraints import has_tcp_ipv4_endpoint
>>> for enr in enr_db.query(has_tcp_ipv4_endpoint):
... print("ENR: ", enr)
```
<span id="page-14-2"></span>**class** eth\_enr.constraints.**HasTCPIPv6Endpoint**

Bases: eth\_enr.abc.ConstraintAPI

Constrains ENR database queries to records which have both the " $ip6$ " and " $top6$ " keys.

```
>>> enr_db = ...
>>> from eth_enr.constraints import has_tcp_ipv6_endpoint
>>> for enr in enr_db.query(has_tcp_ipv6_endpoint):
... print("ENR: ", enr)
```
**class** eth\_enr.constraints.**ClosestTo**(*node\_id: NewType.<locals>.new\_type*) Bases: eth\_enr.abc.ConstraintAPI

Constrains ENR database queries to return records proximate to a specific *node\_id*

```
>>> enr_db = ...
>>> node_id = ...
>>> from eth_enr.constraints import ClosestTo
>>> for enr in enr_db.query(ClosestTo(node_id)):
... print("ENR: ", enr)
```
#### <span id="page-14-0"></span>**1.2.4 Exceptions**

```
class eth_enr.exceptions.OldSequenceNumber
```
Bases: eth\_enr.exceptions.BaseENRException

Raised when trying to update an ENR record with a sequence number that is older than the latest sequence number we have seen

```
class eth_enr.exceptions.DuplicateRecord
```
Bases: eth\_enr.exceptions.BaseENRException

Raised when trying to set an ENR record to a database that already has a different record with the same sequence number.

```
class eth_enr.exceptions.UnknownIdentityScheme
    Bases: eth_enr.exceptions.BaseENRException
```
Raised when trying to instantiate an ENR with an unknown identity scheme

# <span id="page-15-0"></span>**1.3 Release Notes**

### <span id="page-15-1"></span>**1.3.1 v0.1.0-alpha.1**

• Launched repository, claimed names for pip, RTD, github, etc

# CHAPTER 2

Indices and tables

- <span id="page-16-0"></span>• genindex
- modindex

### Index

# <span id="page-18-0"></span>C

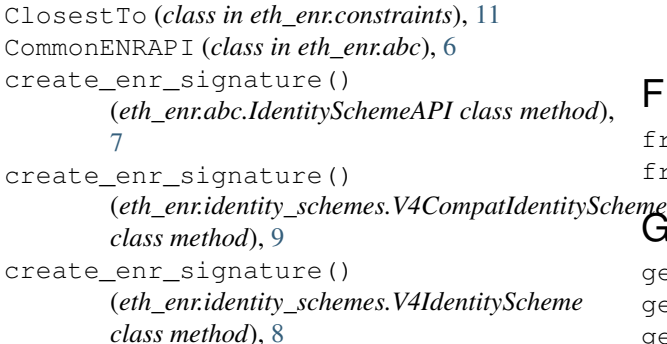

# D

delete\_enr() (*eth\_enr.abc.ENRDatabaseAPI method*), [7](#page-10-1) delete\_enr() (*eth\_enr.enr\_db.ENRDB method*), [9](#page-12-0) delete\_enr() (*eth\_enr.query\_db.QueryableENRDB method*), [9](#page-12-0) DuplicateRecord (*class in eth\_enr.exceptions*), [11](#page-14-4)

# E

```
ENR (class in eth_enr.enr), 7
enr (eth_enr.abc.ENRManagerAPI attribute), 6
enr (eth_enr.enr_manager.ENRManager attribute), 8
ENRAPI (class in eth_enr.abc), 6
ENRDatabaseAPI (class in eth_enr.abc), 7
ENRDB (class in eth_enr.enr_db), 9
ENRManager (class in eth_enr.enr_manager), 8
ENRManagerAPI (class in eth_enr.abc), 6
extract_node_id()
         (eth_enr.abc.IdentitySchemeAPI class method),
         7
extract node id()
         (eth_enr.identity_schemes.V4IdentityScheme
        class method), 8
extract_public_key()
         (eth_enr.abc.IdentitySchemeAPI class method),
         7
```
extract\_public\_key() (*eth\_enr.identity\_schemes.V4IdentityScheme class method*), [8](#page-11-0)

#### F

from\_repr() (*eth\_enr.abc.ENRAPI class method*), [6](#page-9-2) from\_repr() (*eth\_enr.enr.ENR class method*), [7](#page-10-1)

# <sup>eme</sup><br>G

get\_enr() (*eth\_enr.abc.ENRDatabaseAPI method*), [7](#page-10-1) get\_enr() (*eth\_enr.enr\_db.ENRDB method*), [9](#page-12-0) get\_enr() (*eth\_enr.query\_db.QueryableENRDB method*), [9](#page-12-0) get\_signing\_message() (*eth\_enr.abc.CommonENRAPI method*), [6](#page-9-2)

## H

```
HasTCPIPv4Endpoint (class in eth_enr.constraints),
         11
HasTCPIPv6Endpoint (class in eth_enr.constraints),
         11
HasUDPIPv4Endpoint (class in eth_enr.constraints),
         10
HasUDPIPv6Endpoint (class in eth_enr.constraints),
         10
```
### I

```
id (eth_enr.identity_schemes.V4CompatIdentityScheme
         attribute), 9
```
id (*eth\_enr.identity\_schemes.V4IdentityScheme attribute*), [8](#page-11-0)

identity\_scheme (*eth\_enr.abc.CommonENRAPI attribute*), [6](#page-9-2)

identity\_scheme\_registry (*eth\_enr.enr\_db.ENRDB attribute*), [9](#page-12-0)

```
identity_scheme_registry
       (eth_enr.query_db.QueryableENRDB at-
       tribute), 10
```
IdentitySchemeAPI (*class in eth\_enr.abc*), [7](#page-10-1) IdentitySchemeRegistry (*class in eth\_enr.identity\_schemes*), [8](#page-11-0) IdentitySchemeRegistryAPI (*in module eth\_enr.abc*), [7](#page-10-1)

# K

KeyExists (*class in eth\_enr.constraints*), [10](#page-13-4)

## L

logger (*eth\_enr.enr\_db.ENRDB attribute*), [9](#page-12-0) logger (*eth\_enr.enr\_manager.ENRManager attribute*), [8](#page-11-0) logger (*eth\_enr.query\_db.QueryableENRDB attribute*), [10](#page-13-4)

# N

node\_id (*eth\_enr.abc.CommonENRAPI attribute*), [6](#page-9-2)

## $\Omega$

OldSequenceNumber (*class in eth\_enr.exceptions*), [11](#page-14-4)

## P

private\_key\_size (*eth\_enr.identity\_schemes.V4IdentityScheme class method*), [8](#page-11-0) *attribute*), [8](#page-11-0) public\_key (*eth\_enr.abc.CommonENRAPI attribute*), [6](#page-9-2) public\_key\_enr\_key (*eth\_enr.identity\_schemes.V4IdentityScheme attribute*), [8](#page-11-0)

# Q

query() (*eth\_enr.abc.QueryableENRDatabaseAPI method*), [7](#page-10-1) query() (*eth\_enr.query\_db.QueryableENRDB method*), [10](#page-13-4) QueryableENRDatabaseAPI (*class in eth\_enr.abc*), [7](#page-10-1) QueryableENRDB (*class in eth\_enr.query\_db*), [9](#page-12-0)

# R

*method*), [8](#page-11-0)

# S

sequence\_number (*eth\_enr.abc.CommonENRAPI attribute*), [6](#page-9-2) set\_enr() (*eth\_enr.abc.ENRDatabaseAPI method*), [7](#page-10-1) set\_enr() (*eth\_enr.enr\_db.ENRDB method*), [9](#page-12-0) set\_enr() (*eth\_enr.query\_db.QueryableENRDB method*), [10](#page-13-4) signature (*eth\_enr.abc.ENRAPI attribute*), [6](#page-9-2)

signature (*eth\_enr.enr.ENR attribute*), [7](#page-10-1)

#### T

to\_signed\_enr() (*eth\_enr.abc.UnsignedENRAPI method*), [6](#page-9-2) to\_signed\_enr() (*eth\_enr.enr.UnsignedENR method*), [8](#page-11-0)

## U

UnknownIdentityScheme (*class in eth\_enr.exceptions*), [11](#page-14-4) UnsignedENR (*class in eth\_enr.enr*), [7](#page-10-1) UnsignedENRAPI (*class in eth\_enr.abc*), [6](#page-9-2) update() (*eth\_enr.abc.ENRManagerAPI method*), [6](#page-9-2) update() (*eth\_enr.enr\_manager.ENRManager method*), [8](#page-11-0)

## $\vee$

register() (*eth\_enr.identity\_schemes.IdentitySchemeRegistry* validate\_signature() (*eth\_enr.enr.ENR method*), V4CompatIdentityScheme (*class in eth\_enr.identity\_schemes*), [8](#page-11-0) V4IdentityScheme (*class in eth\_enr.identity\_schemes*), [8](#page-11-0) validate\_compressed\_public\_key() (*eth\_enr.identity\_schemes.V4IdentityScheme* validate\_enr\_signature() (*eth\_enr.abc.IdentitySchemeAPI class method*), [7](#page-10-1) validate enr signature() (*eth\_enr.identity\_schemes.V4CompatIdentityScheme class method*), [9](#page-12-0) validate\_enr\_signature() (*eth\_enr.identity\_schemes.V4IdentityScheme class method*), [8](#page-11-0) validate enr structure() (*eth\_enr.abc.IdentitySchemeAPI class method*), [7](#page-10-1) validate\_enr\_structure() (*eth\_enr.identity\_schemes.V4IdentityScheme class method*), [8](#page-11-0) validate\_signature() (*eth\_enr.abc.ENRAPI method*), [6](#page-9-2) [7](#page-10-1) validate\_signature() (*eth\_enr.identity\_schemes.V4IdentityScheme class method*), [8](#page-11-0) validate uncompressed public key() (*eth\_enr.identity\_schemes.V4IdentityScheme class method*), [8](#page-11-0)